# Package 'spGARCH'

September 2, 2020

<span id="page-0-0"></span>Type Package

Title Spatial ARCH and GARCH Models (spGARCH)

Version 0.2.2

Maintainer Philipp Otto <ph.otto789@gmail.com>

Contact <ph.otto789@gmail.com>

Description A collection of functions to deal with spatial and spatiotemporal autoregressive conditional heteroscedasticity (spatial ARCH and GARCH models) by Otto, Schmid, Garthoff (2018, Spatial Statistics) <arXiv:1609.00711>: simulation of spatial ARCH-type processes (spARCH, exponential spARCH, complex spARCH); quasimaximum-likelihood estimation of the parameters of spARCH models and spatial autoregressive models with spARCH disturbances, diagnostic checks, visualizations.

License GPL

Encoding UTF-8

**Depends**  $R (= 3.1.0)$ 

Imports Rcpp (>= 0.12.4), stats, truncnorm, Rsolnp, spdep, Matrix, nleqslv, methods

LinkingTo Rcpp, RcppEigen, Matrix

NeedsCompilation yes

Author Philipp Otto [cre, aut] (<https://orcid.org/0000-0002-9796-6682>)

Repository CRAN

Date/Publication 2020-09-02 07:10:03 UTC

# R topics documented:

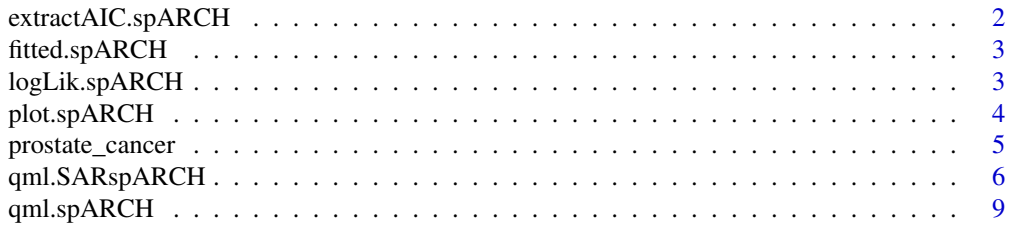

# <span id="page-1-0"></span>2 extractAIC.spARCH

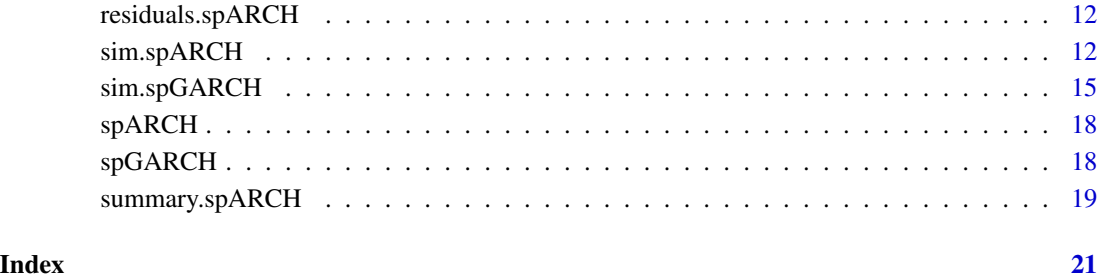

extractAIC.spARCH *Computes the Akaike information criterion*

# Description

The function extracts the log-likelihood of a spatial ARCH model.

# Usage

```
## S3 method for class 'spARCH'
extractAIC(fit, scale, k = 2, ...)
```
# Arguments

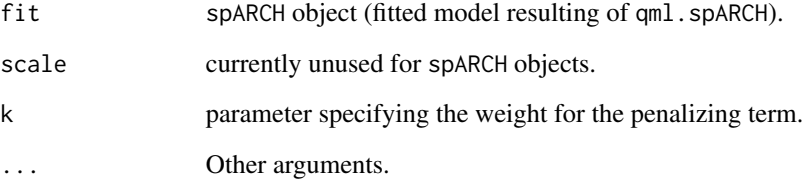

# Details

Numeric vector of length 2 is returned. The first element specify the edf (equivalent degree of freedom) and the Akaike information criterion is returned as second element.

# Author(s)

Philipp Otto <potto@europa-uni.de>

<span id="page-2-2"></span><span id="page-2-0"></span>

#### Description

The function extracts the fitted values of a spatial ARCH model.

#### Usage

## S3 method for class 'spARCH' ## S3 method for class 'spARCH' fitted(object, ...)

# Arguments

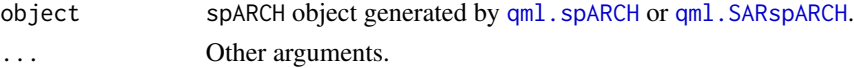

# Details

Fitted values extracted from the object.

# Author(s)

Philipp Otto <potto@europa-uni.de>

#### See Also

[residuals.spARCH](#page-11-1), [logLik.spARCH](#page-2-1).

<span id="page-2-1"></span>logLik.spARCH *Extract logarithmic likelihood*

# Description

The function extracts the log-likelihood of a spatial ARCH model.

#### Usage

```
## S3 method for class 'spARCH'
## S3 method for class 'spARCH'
logLik(object, ...)
```
# Arguments

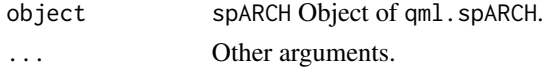

### <span id="page-3-0"></span>Details

logLik object is returned.

#### Author(s)

Philipp Otto <potto@europa-uni.de>

#### See Also

[residuals.spARCH](#page-11-1), [fitted.spARCH](#page-2-2).

<span id="page-3-1"></span>plot.spARCH *Descriptive plots for residuals of a fitted spatial ARCH model*

#### Description

The function depicts several descriptive statistics of the residuals of a fitted spatial ARCH model.

#### Usage

## S3 method for class 'spARCH' ## S3 method for class 'spARCH'  $plot(x, which = c(1:3), ask, ..., qqline = TRUE)$ 

#### Arguments

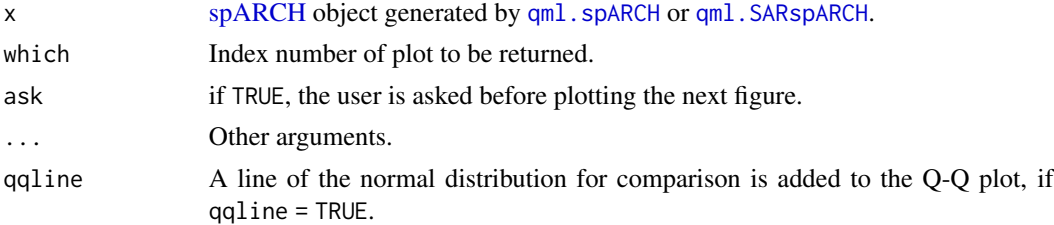

# Details

The function plot.spARCH provides several descriptive plots to analyze the residuals of a fitted spatial ARCH model, namely (1) Moran's plot for residuals, (2) Moran's plot for squared residuals, and (3) Normal Q-Q plot for standardized residuals.

#### Note

For details of moran.plot see: help(moran.plot).

#### Author(s)

Philipp Otto <potto@europa-uni.de>

<span id="page-4-0"></span>

# Description

The dataset contains logarithmic incidence rates from the National Cancer Institute and Centers for Disease, Control and Prevention (State Cancer Profiles) and factor loadings of a set of covariates. The incidence rates are 5-year averages from 2008 to 2012 in several southeastern states (Arkansas, Louisiana, Mississippi, Tennessee, North and South Carolina, Georgia, Alabama, and Florida). Missing values were imputed by spatial averaging.

#### Usage

```
data("prostate_cancer")
```
#### Format

A list with three entries:

data a data frame; see below for details

B a numeric matrix; weighting matrix B to run the example

W a numeric matrix; weighting matrix W to run the example

The data frame contains 755 observations of the following 12 variables.

log\_incidence\_rates a numeric vector; logarithmic incidence rates of prostate cancer

- F\_1 a numeric vector; scores of factor 1 (environment: fine atmospheric particles and aerosols)
- F\_2 a numeric vector; scores of factor 2 (environment: particulate matter)
- F\_3 a numeric vector; scores of factor 3 (weather: solar radiation and temperature)
- F\_4 a numeric vector; scores of factor 4 (weather: temperature differences)
- F\_5 a numeric vector; scores of factor 5 (behavior: smoking)
- F\_6 a numeric vector; scores of factor 6 (behavior: drinking)
- F\_7 a numeric vector; scores of factor 7 (behavior: preventive health care)
- F\_8 a numeric vector; scores of factor 8 (behavior: physical activity)
- F\_9 a numeric vector; scores of factor 9 (health: overweight)
- F\_10 a numeric vector; scores of factor 10 (health: cholesterol and blood pressure)
- PSA\_test a numeric vector; percentage of positive results for a prostate-specific antigen (PSA) test

# Source

# <https://statecancerprofiles.cancer.gov/index.html>

National Cancer Institute, Centers for Disease, Control and Prevention

#### <span id="page-5-0"></span>References

https://statecancerprofiles.cancer.gov/map/map.withimage.php?99&001&001&00&0&02&0&1&10 Otto, P. (2019). spGARCH: An R-Package for Spatial and Spatiotemporal ARCH and GARCH models To appear: The R Journal URL: https://arxiv.org/abs/1812.01871

# Examples

```
data(prostate_cancer)
## Not run:
# Estimation (long running example)
formula <- "log_incidence_rates ~ F_2 + F_10"
out <- qml.SARspARCH(formula, B = prostate_cancer$B, W = prostate_cancer$W,
                         type = "spARCH", data = prostate_cancer$data)
# Summary
summary(out)
## End(Not run)
```
<span id="page-5-1"></span>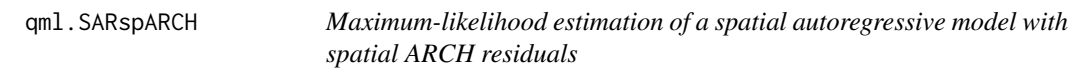

# Description

The function fits a spatial autoregressive model with spatial ARCH residuals using the maximumlikelihood approach. All parameters are jointly estimated. In addition, external regressor may be included in the mean equation.

#### Usage

```
qml.SARspARCH(formula, B, W, type = "spARCH", data = NULL,
              b = 2, start = NULL, eigen_v = NULL, control = list())
```
#### Arguments

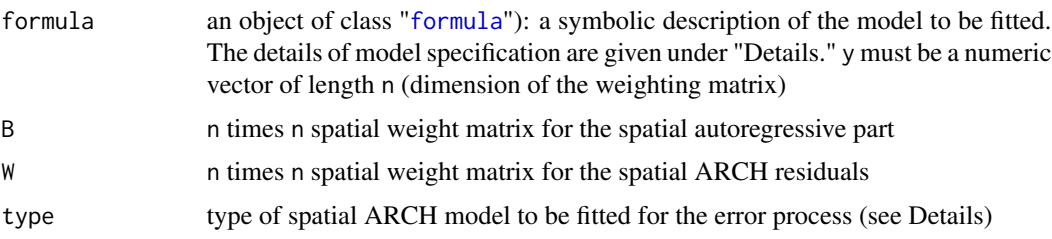

<span id="page-6-0"></span>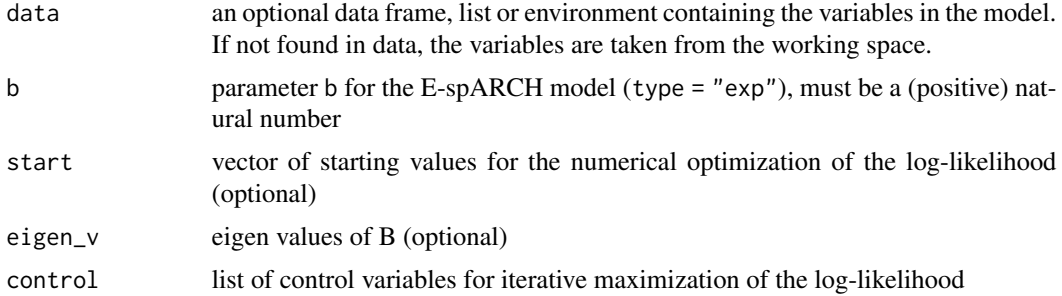

#### Details

For type = "spARCH", the functions fits a simple spatial autoregressive model with spatial ARCH residuals, i.e.,  $1/2$ 

$$
\boldsymbol{Y} = \lambda \mathbf{B} \boldsymbol{Y} + \mathbf{X} \boldsymbol{\beta} + \boldsymbol{h}^{1/2} \boldsymbol{\varepsilon}
$$

with

 $\boldsymbol{h} = \alpha \boldsymbol{1}_n + \rho \mathbf{W} \boldsymbol{Y}^{(2)}$  .

The distribution of the error term is assumed to be Gaussian.

If type = "log-ARCH", a spatial log-ARCH process is estimated for the error term, i.e.,

$$
\ln(\mathbf{h}) = \alpha \mathbf{1}_n + \rho \mathbf{W} g_b(\boldsymbol{\varepsilon}).
$$

The function  $g_b$  is defined as

$$
g_b(\boldsymbol{\varepsilon}) = (\ln |\varepsilon(\boldsymbol{s}_1)|^b, \dots, \ln |\varepsilon(\boldsymbol{s}_n)|^b)'
$$

and the error term is also assumed to be Gaussian.

The modelling equation gan be specified as for [lm](#page-0-0), i.e., as [formula](#page-0-0) object. A typical model has the form response ~ terms where response is the (numeric) response vector and terms is a series of terms which specifies a linear predictor for response. A terms specification of the form first + second indicates all the terms in first together with all the terms in second with duplicates removed. A specification of the form first:second indicates the set of terms obtained by taking the interactions of all terms in first with all terms in second. The specification first\*second indicates the cross of first and second. This is the same as first + second + first:second. However, there is no offset permitted for the qml.SARspARCH.

For an intercept-only model, the [formula](#page-0-0) can be specified as response  $\sim$  1. In addition, it is possible to fit an intercept-free model with response  $\sim \emptyset$  or response  $\sim \emptyset$  + terms.

To summarize the results of the model fit, use the generic function summary. For analysis of the residuals, the generic [plot](#page-0-0) function provides several descriptive plots. For numerical maximization of the log-likelihood, the function uses the algorithm of [solnp](#page-0-0) from the package [Rsolnp](#page-0-0).

#### Value

A [spARCH](#page-17-1) object with the following elements is returned:

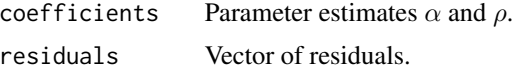

<span id="page-7-0"></span>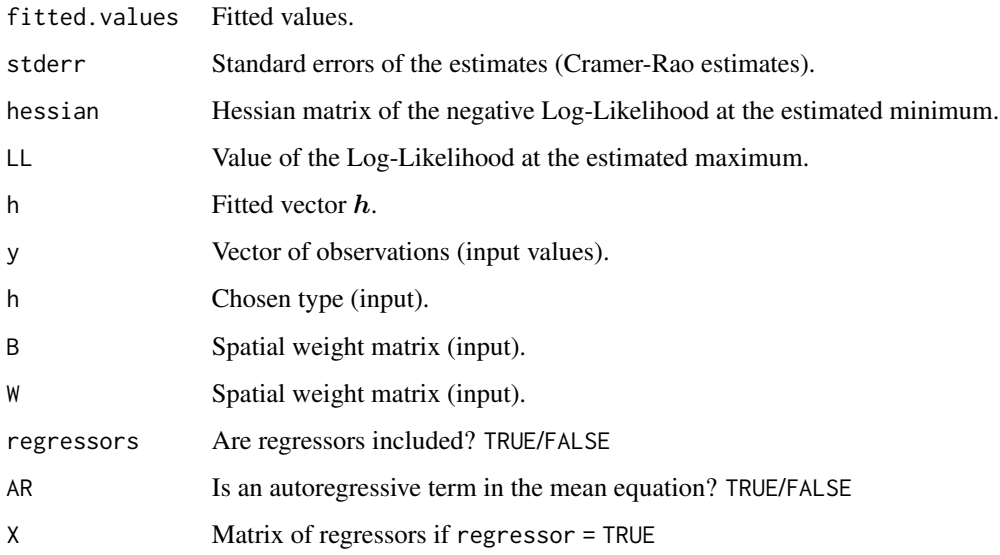

# Control Arguments

see also: [solnp](#page-0-0)

- rho This is used as a penalty weighting scalar for infeasibility in the augmented objective function. The higher its value the more the weighting to bring the solution into the feasible region (default 1). However, very high values might lead to numerical ill conditioning or significantly slow down convergence.
- outer.iter Maximum number of major (outer) iterations (default 400).
- inner.iter Maximum number of minor (inner) iterations (default 800).
- delta Relative step size in forward difference evaluation (default 1.0e-7).
- tol Relative tolerance on feasibility and optimality (default 1e-8).
- trace The value of the objective function and the parameters is printed at every major iteration (default 1).

#### Author(s)

Philipp Otto <potto@europa-uni.de>

#### References

Philipp Otto, Wolfgang Schmid, Robert Garthoff (2018). Generalised Spatial and Spatiotemporal Autoregressive Conditional Heteroscedasticity. [Spatial Statistics](https://doi.org/10.1016/j.spasta.2018.07.005) 26, pp. 125-145. *arXiv:1609.00711*

#### See Also

[solnp](#page-0-0) (package [Rsolnp](#page-0-0))

# <span id="page-8-0"></span>qml.spARCH 9

# Examples

```
require("spdep")
rho <-0.5alpha <-1lambda <-0.5d \leq -5n < -d^2nblist <- cell2nb(d, d, type = "queen")
W <- nb2mat(nblist)
B < - WX \leftarrow \text{cbind}(\text{rep}(1, n), \text{rnorm}(n))beta <-c(5, 2)y \leftarrow solve(diag(n) - lambda * B) %(sim.spARCH(n = n, rho = rho, alpha = alpha, W = W, type = "log-spARCH") + X % *8 beta)y \leftarrow as vector(y)out \leq qml. SARspARCH(y \sim X[,2], B = B, W = W, type = "log-spARCH")
summary(out)
```
<span id="page-8-1"></span>qml.spARCH *Maximum-likelihood estimation of a spatial ARCH model*

# Description

The function fits a spatial ARCH model using the maximum-likelihood approach. In addition, external regressor may be included in the mean equation.

#### Usage

qml.spARCH(formula, W, type = "spARCH", data = NULL,  $b = 2$ , start = NULL, control = list())

# Arguments

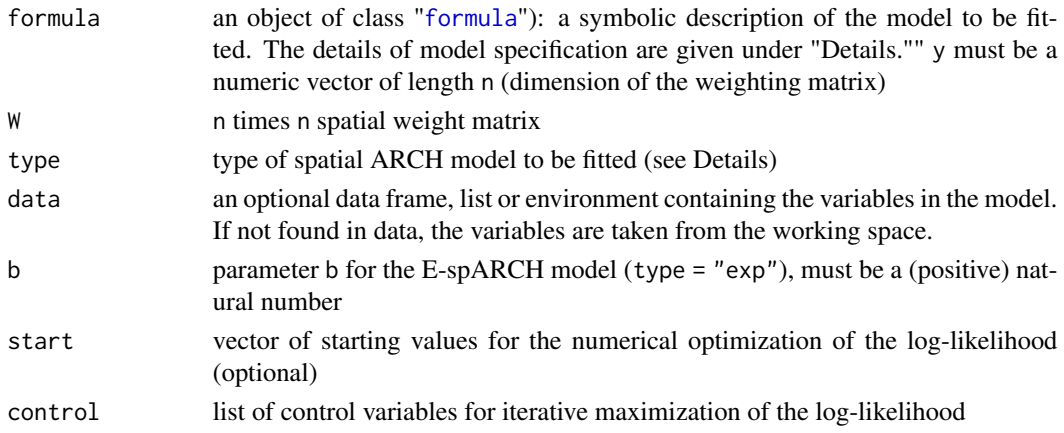

<span id="page-9-0"></span>For type = "spARCH", the functions fits a simple spatial ARCH model with one spatial lag, i.e.,

$$
\boldsymbol{Y} = \mathbf{X}\boldsymbol{\beta} + \boldsymbol{h}^{1/2}\boldsymbol{\varepsilon}
$$

with

$$
\mathbf{h} = \alpha \mathbf{1}_n + \rho \mathbf{W} \mathbf{Y}^{(2)}.
$$

The distribution of the error term is assumed to be Gaussian.

If type = "log-spARCH", a spatial log-ARCH process is estimated, i.e.,

$$
\ln(\mathbf{h}) = \alpha \mathbf{1}_n + \rho \mathbf{W} g_b(\boldsymbol{\varepsilon}).
$$

The function  $q_b$  is defined as

$$
g_b(\boldsymbol{\varepsilon}) = (\ln |\varepsilon(\boldsymbol{s}_1)|^b, \ldots, \ln |\varepsilon(\boldsymbol{s}_n)|^b)'
$$

and the error term is also assumed to be Gaussian.

The modelling equation gan be specified as for  $\text{lm}$  $\text{lm}$  $\text{lm}$ , i.e., as [formula](#page-0-0) object. A typical model has the form response ~ terms where response is the (numeric) response vector and terms is a series of terms which specifies a linear predictor for response. A terms specification of the form first + second indicates all the terms in first together with all the terms in second with duplicates removed. A specification of the form first:second indicates the set of terms obtained by taking the interactions of all terms in first with all terms in second. The specification first\*second indicates the cross of first and second. This is the same as first + second + first:second. However, there is no offset permitted for the [qml.spARCH](#page-8-1).

For an intercept-only model, the [formula](#page-0-0) can be specified as response  $\sim$  1. In addition, it is possible to fit an intercept-free model with response  $\sim \emptyset$  or response  $\sim \emptyset$  + terms.

To summarize the results of the model fit, use the generic function summary. For analysis of the residuals, the generic plot provides several descriptive plots. For numerical maximization of the log-likelihood, the function uses the algorithm of [solnp](#page-0-0) from the package [Rsolnp](#page-0-0).

#### Value

A [spARCH](#page-17-1) object with the following elements is returned:

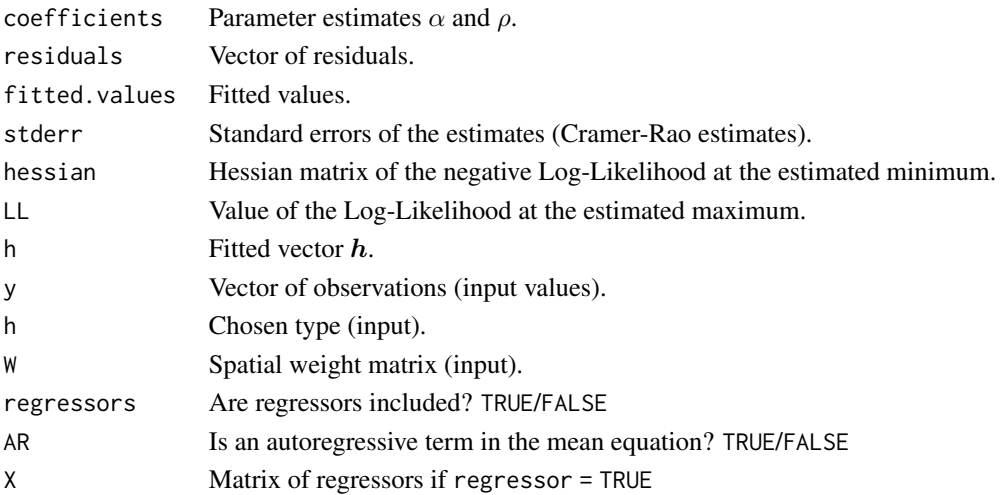

#### <span id="page-10-0"></span>Control Arguments

see also: [solnp](#page-0-0)

- rho This is used as a penalty weighting scalar for infeasibility in the augmented objective function. The higher its value the more the weighting to bring the solution into the feasible region (default 1). However, very high values might lead to numerical ill conditioning or significantly slow down convergence.
- outer.iter Maximum number of major (outer) iterations (default 400).
- inner.iter Maximum number of minor (inner) iterations (default 800).
- delta Relative step size in forward difference evaluation (default 1.0e-7).
- tol Relative tolerance on feasibility and optimality (default 1e-8).
- trace The value of the objective function and the parameters is printed at every major iteration (default 1).

#### Author(s)

Philipp Otto <potto@europa-uni.de>

#### References

Philipp Otto, Wolfgang Schmid, Robert Garthoff (2018). Generalised Spatial and Spatiotemporal Autoregressive Conditional Heteroscedasticity. [Spatial Statistics](https://doi.org/10.1016/j.spasta.2018.07.005) 26, pp. 125-145. *arXiv:1609.00711*

#### See Also

[solnp](#page-0-0) (package [Rsolnp](#page-0-0))

#### Examples

```
require("spdep")
```
# directional spatial ARCH process (W is triangular, 1:1 origin)

```
rho < -0.5alpha <-1d \leq -5n < -d^2nblist <- cell2nb(d, d, type = "queen")
W <- nb2mat(nblist)
W[lower.tri(W)] < -0y \le -\sin \sin \left(\frac{\pi x}{n}\right) = n, rho = rho, alpha = alpha, W = W, type = "spARCH")
out \leq qml.spARCH(y \sim 0, W = W, type = "spARCH")
summary(out)
```
<span id="page-11-1"></span><span id="page-11-0"></span>residuals.spARCH *Extract model residuals*

### Description

The function extracts the residuals of a fitted spatial ARCH model.

#### Usage

```
## S3 method for class 'spARCH'
## S3 method for class 'spARCH'
residuals(object, ...)
```
# Arguments

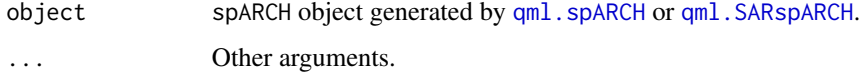

# Details

The function extracts the residuals of a fitted spatial ARCH model.

#### Author(s)

Philipp Otto <potto@europa-uni.de>

#### See Also

[residuals.spARCH](#page-11-1), [fitted.spARCH](#page-2-2).

<span id="page-11-2"></span>sim.spARCH *Simulation of spatial ARCH models*

# Description

The function generates n random numbers of a spatial ARCH process for given parameters and weighting schemes.

#### Usage

```
sim.spARCH(n = dim(W)[1], rho, alpha, W, b = 2, type = "spARCH", control = list())
```
# sim.spARCH 13

#### Arguments

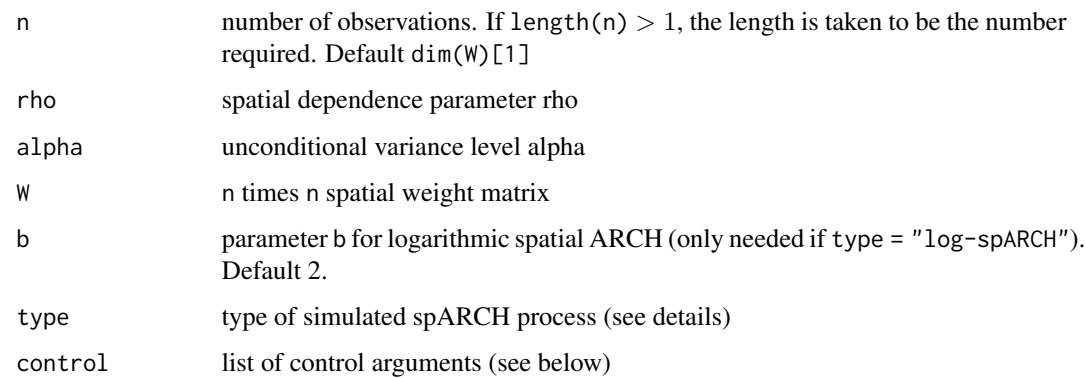

### Details

The function simulates n observations  $Y = (Y_1, ..., Y_n)'$  of a spatial ARCH process, i.e.,

$$
\boldsymbol{Y} = diag(\boldsymbol{h})^{1/2} \boldsymbol{\varepsilon} ,
$$

where  $\varepsilon$  is a spatial White Noise process. The definition of h depends on the chosen type. The following types are available.

• type = "spARCH" - simulates  $\varepsilon$  from a truncated normal distribution on the interval  $[-a, a]$ , such that  $h > 0$  with

$$
h = \alpha + \rho \mathbf{W} \mathbf{Y}^{(2)}
$$
 and  $a = 1/||\rho^2 \mathbf{W}^2||_1^{1/4}$ .

Note that the normal distribution is not trunctated ( $a = \infty$ ), if W is a strictly triangular matrix, as it is ensured that  $h > 0$ . Generally, it is sufficient that if there exists a permutation such that W is strictly triangular. In this case, the process is called oriented spARCH process.

• type = "log-spARCH" - simulates a logarithmic spARCH process (log-spARCH), i.e.,

$$
\ln \mathbf{h} = \alpha + \rho \mathbf{W} g(\boldsymbol{\varepsilon}).
$$

For the log-spARCH process, the errors follow a standard normal distribution. The function  $g_b$  is given by

$$
g_b(\boldsymbol{\varepsilon}) = (\ln |\varepsilon(\boldsymbol{s}_1)|^b, \ldots, \ln |\varepsilon(\boldsymbol{s}_n)|^b)'.
$$

• type = "complex-spARCH" - allows for complex solutions of  $\bm{h}^{1/2}$  with

$$
\mathbf{h} = \alpha + \rho \mathbf{W} \mathbf{Y}^{(2)}.
$$

The errors follow a standard normal distribution.

#### Value

The functions returns a vector  $y$ .

#### Control Arguments

- seed positive integer to initialize the random number generator (RNG), default value is a random integer in  $[1, 10^6]$
- silent if FALSE, current random seed is reported
- triangular if TRUE,  $W$  is a triangular matrix and there are no checks to verify this assumption (default FALSE)

#### Author(s)

Philipp Otto <potto@europa-uni.de>

#### References

Philipp Otto, Wolfgang Schmid, Robert Garthoff (2018). Generalised Spatial and Spatiotemporal Autoregressive Conditional Heteroscedasticity. [Spatial Statistics](https://doi.org/10.1016/j.spasta.2018.07.005) 26, pp. 125-145. *arXiv:1609.00711*

#### Examples

```
require("spdep")
# 1st example
##############
# parameters
rho \leq -0.5alpha <-1d \le -2nblist <- cell2nb(d, d, type = "queen")
W <- nb2mat(nblist)
# simulation
Y \le -\sin \sin \left(\frac{\pi}{L}\right) = rho, alpha = alpha, W = W, type = "log-spARCH")
# visualization
image(1:d, 1:d, array(Y, dim = c(d,d)), xlab = expression(s[1]), ylab = expression(s[2]))# 2nd example
##############
# two spatial weighting matrices W_1 and W_2
# h = alpha + rho_1 W_1 Y^2 + rho_2 W_2 Y^2
W_1 < - Wnblist <- cell2nb(d, d, type = "rook")
W_2 <- nb2mat(nblist)
rho_1 < -0.3
```
# <span id="page-14-0"></span>sim.spGARCH 15

```
rho_2 < -0.7W < - rho_1 * W_1 + rho_2 * W_2rho < -1Y \le -\sin \sin \frac{\pi x}{1} sparch(n = d^2, rho = rho, alpha = alpha, W = W, type = "log-sparch")
image(1:d, 1:d, array(Y, dim = c(d,d)), xlab = expression(s[1]), ylab = expression(s[2]))
```
#### <span id="page-14-1"></span>sim.spGARCH *Simulation of spatial ARCH models*

# Description

The function generates n random numbers of a spatial GARCH process for given parameters and weighting schemes.

# Usage

sim.spGARCH(n = dim(W1)[1], rho, lambda, alpha, W1, W2,  $b = 2$ , zeta = 0.5, theta = 0.5, type = "spGARCH",  $control = list()$ 

# Arguments

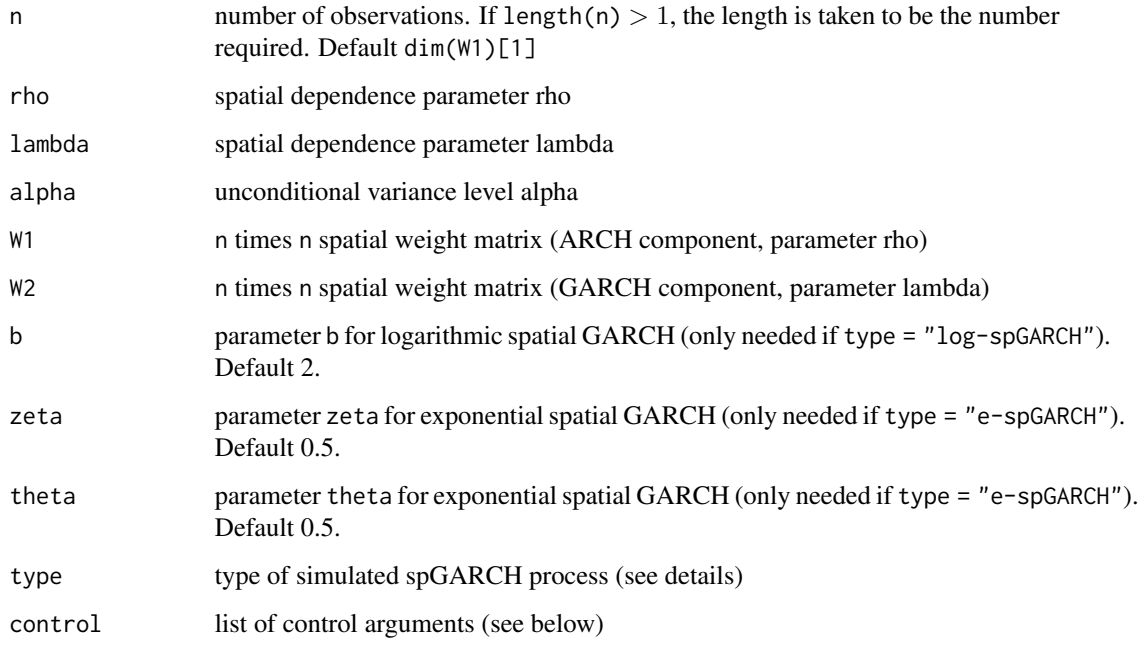

#### Details

The function simulates n observations  $Y = (Y_1, ..., Y_n)'$  of a spatial GARCH process, i.e.,

$$
\boldsymbol{Y} = diag(\boldsymbol{h})^{1/2} \boldsymbol{\varepsilon} \,,
$$

where  $\varepsilon$  is a spatial White Noise process. The definition of h depends on the chosen type. The following types are available.

• type = "spGARCH" - simulates  $\varepsilon$  from a truncated normal distribution on the interval  $[-a, a]$ , such that  $h > 0$  with

$$
\mathbf{h} = \alpha + \rho \mathbf{W}_1 \mathbf{Y}^{(2)} + \lambda \mathbf{W}_2 \mathbf{h} \text{ and } a = 1/||\rho^2 \mathbf{W}_1^2||_1^{1/4}.
$$

Note that the normal distribution is not trunctated ( $a = \infty$ ), if W<sub>1</sub> is a strictly triangular matrix, as it is ensured that  $h > 0$ . Generally, it is sufficient that if there exists a permutation such that  $W_1$  is strictly triangular. In this case, the process is called oriented spGARCH process.

• type = "e-spGARCH" - simulates an exponential spARCH process (e-spGARCH), i.e.,

$$
\ln \boldsymbol{h} = \alpha + \rho \mathbf{W}_1 g(\boldsymbol{\varepsilon}) + \lambda \mathbf{W}_2 log(\boldsymbol{h}).
$$

For the e-spGARCH process, the errors follow a standard normal distribution. The function  $g$ is given by

$$
g(\varepsilon) = \Theta \varepsilon + \zeta(|\varepsilon| - E(|\varepsilon|)).
$$

• type = "log-spGARCH" - simulates a logarithmic spARCH process (log-spGARCH), i.e.,

$$
\ln \mathbf{h} = \alpha + \rho \mathbf{W}_1 g(\boldsymbol{\varepsilon}) + \lambda \mathbf{W}_2 log(\mathbf{h}).
$$

For the log-spGARCH process, the errors follow a standard normal distribution. The function  $g$  is given by

$$
g(\boldsymbol{\varepsilon}) = (\ln |\varepsilon(\boldsymbol{s}_1)|^b, \ldots, \ln |\varepsilon(\boldsymbol{s}_n)|^b)'.
$$

• type = "complex-spGARCH" - allows for complex solutions of  $\bm{h}^{1/2}$  with

$$
\mathbf{h} = \alpha + \rho \mathbf{W}_1 \mathbf{Y}^{(2)} + \lambda \mathbf{W}_2 \mathbf{h}.
$$

The errors follow a standard normal distribution.

# Value

The functions returns a vector  $y$ .

#### Control Arguments

- seed positive integer to initialize the random number generator (RNG), default value is a random integer in  $[1, 10^6]$
- silent if FALSE, current random seed is reported
- $\bullet$  triangular if TRUE, W is a triangular matrix and there are no checks to verify this assumption (default FALSE)

# sim.spGARCH 17

#### Author(s)

Philipp Otto <potto@europa-uni.de>

# References

Philipp Otto, Wolfgang Schmid (2019). Spatial GARCH Models - A Unified Approach. *arXiv:1908.08320*

# Examples

```
require("spdep")
# 1st example (spatial GARCH)
##############
# parameters
rho <-0.5lambda <- 0.3
alpha <-1d <- 5
nblist <- cell2nb(d, d, type = "rook") # lattice process with Rook's contiguity matrix
W_1 <- nb2mat(nblist)
W_2 <- W 1
# simulation
Y <- sim.spGARCH(rho = rho, lambda = lambda, alpha = alpha,
                    W1 = W_1, W2 = W_2, type = "spGARCH")
# visualization
image(1:d, 1:d, array(Y, dim = c(d,d)), xlab = expression(s[1]), ylab = expression(s[2]))# 2nd example (exponential spatial GARCH)
##############
# parameters
rho <- 0.5
lambda <- 0.3
alpha <-1zeta <-0.5theta <-0.5d <- 5
nblist <- cell2nb(d, d, type = "rook") # lattice process with Rook's contiguity matrix
W<sub>-1</sub> <- nb2mat(nblist)
W_2 <- W_1
```
# simulation

```
Y <- sim.spGARCH(rho = rho, lambda = lambda, alpha = alpha,
                     W1 = W_1, W2 = W_2, zeta = zeta, theta = 0.5, type = "e-spGARCH")
# visualization
image(1:d, 1:d, array(Y, dim = c(d,d)), xlab = expression(s[1]), ylab = expression(s[2]))
```
spARCH *Output of Quasi-Maximum-Likelihood Estimation*

#### <span id="page-17-1"></span>Description

The spARCH class is a class generated by the estimation functions qml . spARCH or qml . SARspARCH comprising the results of the quasi-maximum-likelihood estimation.

#### Methods

Several generic methods for summarizing the results are available:

[plot.spARCH](#page-3-1) - Descriptive plots for residuals of a fitted spatial ARCH model

- plot(spARCH\_objecum)mary(spARCH\_object) [summary.spARCH](#page-18-1) The function returns a summary of the model fit of a spatial ARCH model
- fitted(spARCH\_object) [fitted.spARCH](#page-2-2) The function extracts the fitted values of a spatial ARCH model.

spGARCH *spGARCH - Package to fit spatial ARCH models*

#### Description

A collection of functions for simulating and fitting spatial autoregressive conditional heteroscedasticity (spARCH) processes are provided.

The functions [sim.spARCH](#page-11-2) and [sim.spGARCH](#page-14-1) are the main function for simulating spARCH and spGARCH processes, respectively. Via the argument type several types of spatial ARCH and GARCH can be simulated, e.g., exponential spARCH models, spARCH for oriented processes, or spARCH processes with truncated error support. For details, refer the paper Otto, Schmid, and Garthoff (2018) published in [Spatial Statistics.](https://doi.org/10.1016/j.spasta.2018.07.005)

Moreover, the package provides function for fitting spARCH models. Basically, there are two functions to fit these kind of model: [qml.spARCH](#page-8-1) and [qml.SARspARCH](#page-5-1). First, spARCH models can be fitted by qml. spARCH.

### Author(s)

Philipp Otto <potto@europa-uni.de>

<span id="page-17-0"></span>

# <span id="page-18-0"></span>summary.spARCH 19

#### References

Philipp Otto, Wolfgang Schmid, Robert Garthoff (2018). Generalised Spatial and Spatiotemporal Autoregressive Conditional Heteroscedasticity. [Spatial Statistics](https://doi.org/10.1016/j.spasta.2018.07.005) 26, pp. 125-145.

<span id="page-18-1"></span>summary.spARCH *Summary for spARCH object*

#### Description

The function returns a summary of the model fit of a spatial ARCH model (qml.spARCH or qml.SARspARCH).

### Usage

```
## S3 method for class 'spARCH'
summary(object, ...)
## S3 method for class 'summary.spARCH'
print(x, digits = max(5, .Options$digits - 3),
signif.stars = TRUE, ...)## S3 method for class 'spARCH'
print(x, \ldots)
```
#### Arguments

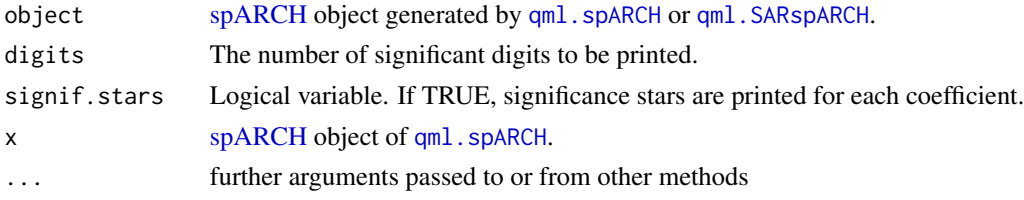

#### Details

The function summary.spARCH returns an [spARCH](#page-17-1) object with all results (coefficients, residuals, diagnostic checks etc.). If the returned object is printed, a detailed summary of the model fit is returned.

#### Value

The function returns the input [spARCH](#page-17-1) object, plus

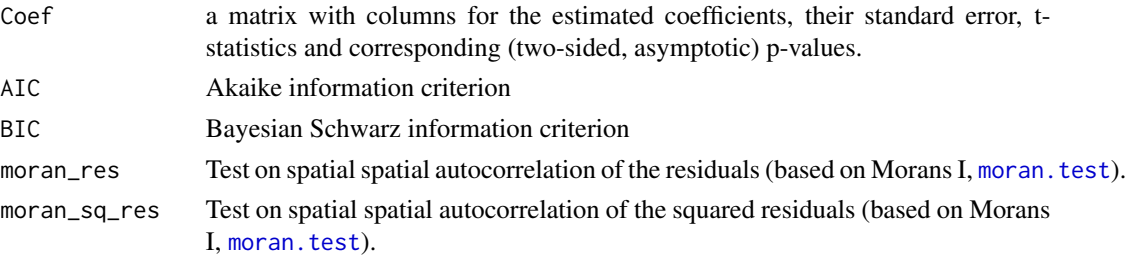

# <span id="page-19-0"></span>Note

For further details about the Moran's I test see [moran.test](#page-0-0).

### Author(s)

Philipp Otto <potto@europa-uni.de>

# See Also

The model fitting functions [qml.spARCH](#page-8-1) and [qml.SARspARCH](#page-5-1). Function [coef](#page-0-0) will extract the matrix of coefficients with standard errors, t-statistics and p-values.

# Examples

```
require("spdep")
```
# directional spatial ARCH process (W is triangular, 1:1 origin)

```
rho < -0.5alpha <- 1
d \leq -5n < -d^2nblist <- cell2nb(d, d, type = "queen")
W <- nb2mat(nblist)
W[lower.tri(W)] <- 0
y \le -\sin.\text{spARCH}(n = n, rho = rho, alpha = alpha, W = W, type = "spARCH")out \leq qml.spARCH(y \sim 0, W = W, type = "spARCH")
summary(out)
```
# <span id="page-20-0"></span>Index

∗ QML SARspARCH qml.SARspARCH, [6](#page-5-0) ∗ QML spARCH qml.spARCH, [9](#page-8-0) ∗ Spatial ARCH Model qml.spARCH, [9](#page-8-0) ∗ Spatial Autoregressive Model with spARCH Residuals qml.SARspARCH, [6](#page-5-0) ∗ datasets prostate\_cancer, [5](#page-4-0) ∗ spARCH sim.spARCH, [12](#page-11-0) summary.spARCH, [19](#page-18-0) ∗ spGARCH sim.spGARCH, [15](#page-14-0) ∗ spatial ARCH sim.spARCH, [12](#page-11-0) ∗ spatial GARCH sim.spGARCH, [15](#page-14-0) coef, *[20](#page-19-0)* extractAIC.spARCH, [2](#page-1-0) fitted.spARCH, [3,](#page-2-0) *[4](#page-3-0)*, *[12](#page-11-0)*, *[18](#page-17-0)* formula, *[6,](#page-5-0) [7](#page-6-0)*, *[9,](#page-8-0) [10](#page-9-0)* lm, *[7](#page-6-0)*, *[10](#page-9-0)* logLik.spARCH, *[3](#page-2-0)*, [3](#page-2-0) moran.test, *[19,](#page-18-0) [20](#page-19-0)* plot, *[7](#page-6-0)* plot.spARCH, [4,](#page-3-0) *[18](#page-17-0)* print.spARCH *(*summary.spARCH*)*, [19](#page-18-0) print.summary.spARCH *(*summary.spARCH*)*, [19](#page-18-0) prostate\_cancer, [5](#page-4-0) qml.SARspARCH, *[3,](#page-2-0) [4](#page-3-0)*, [6,](#page-5-0) *[12](#page-11-0)*, *[18–](#page-17-0)[20](#page-19-0)*

qml.spARCH, *[3,](#page-2-0) [4](#page-3-0)*, [9,](#page-8-0) *[10](#page-9-0)*, *[12](#page-11-0)*, *[18](#page-17-0)[–20](#page-19-0)* residuals.spARCH, *[3,](#page-2-0) [4](#page-3-0)*, *[12](#page-11-0)*, [12](#page-11-0) Rsolnp, *[7,](#page-6-0) [8](#page-7-0)*, *[10,](#page-9-0) [11](#page-10-0)* sim.spARCH, [12,](#page-11-0) *[18](#page-17-0)* sim.spGARCH, [15,](#page-14-0) *[18](#page-17-0)* solnp, *[7,](#page-6-0) [8](#page-7-0)*, *[10,](#page-9-0) [11](#page-10-0)* spARCH, *[4](#page-3-0)*, *[7](#page-6-0)*, *[10](#page-9-0)*, [18,](#page-17-0) *[19](#page-18-0)* spARCH-class *(*spARCH*)*, [18](#page-17-0) spGARCH, [18](#page-17-0) summary.spARCH, *[18](#page-17-0)*, [19](#page-18-0)